## **Zur Kontrolle für Verzeichnung für Kamera-Objektiv**

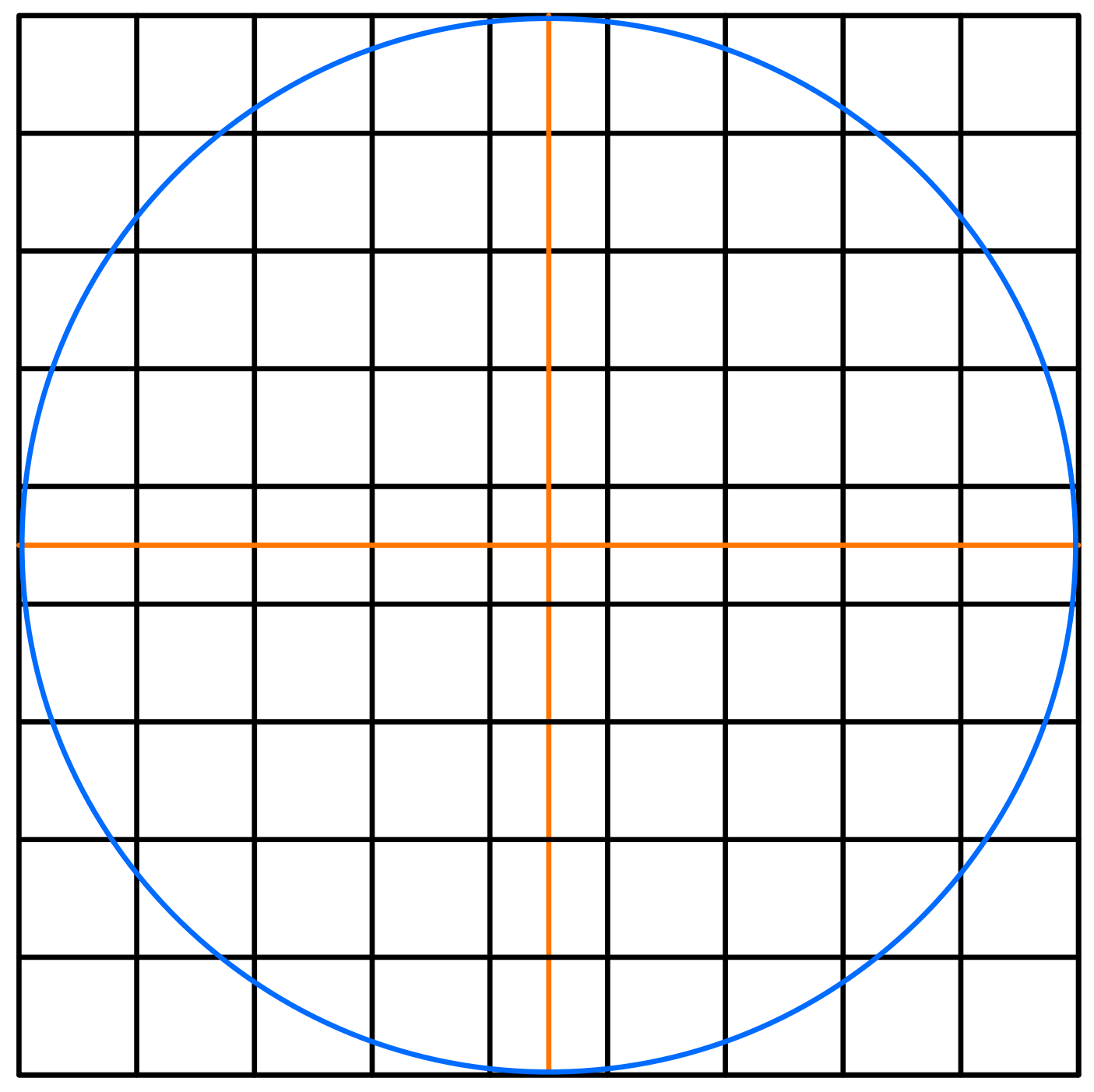

Anleitung unter https://www.foto-kurs.com/verzeichnung-kontrollieren.htm